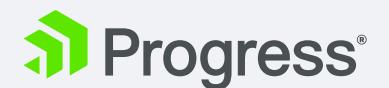

# **Training OPENEDGE REPLICATION & OE MANAGEMENT**

- Duration 2 days
- Audience Database Administrator

### **Brief OE Replication**

Description

Demonstration with hands-on exercises how to use OpenEdge based database replication, including recovery techniques of lost databases. Also the use of database after imaging and auto archiver, with performance related startup parameters is explained, as part of the replication suite.

New topics, version 11.1:

- Progress OpenEdge Database Administration (Updated to Version 11.1)
- Implementing Progress OpenEdge Replication for Disaster Recovery

## **OE Management**

OpenEdge Management and the OpenEdge Management architecture. You learn how to configure OpenEdge Management when you launch it for the first time and you get an overview of the OpenEdge Management console. You will learn how to use the OpenEdge Management console to configure OpenEdge Management users, and configure, monitor, and manage OpenEdge database resources, server resources, adapter resources, and OE Web Server resources and REST Applications. Furthermore, you learn how to perform customized monitoring activities such as configuring monitoring plans, creating automated jobs, creating reports and collections, and sharing monitoring components with other installations of OpenEdge Management.

#### **Objectives OE Replication**

- Use and control of the replication process
- What to do if the replication system is lost.
- Means of recovery of replication source and/or target
- Transition: manual vs. automatic
- Replication, when to choose synchronous or asynchronous.

## **OE Management**

- Describe the architecture of OpenEdge Management
- Launch and navigate through the OpenEdge Management console
- Use the OpenEdge Management console to configure OpenEdge Management users, and manage and monitor system resources, network resources and OpenEdge resources
- Configure monitoring plans, log file monitors, jobs, reports, and collections
- There are no explicit Progress training courses that are required before taking this material. It is suggested that the customer have knowledge of the following: Prerequisites
	- Basic understanding of the OpenEdge Database administration, and some knowledge of database startup and deployment.

Contact us at [education@progress.com](mailto:education%40progress.com?subject=) or visit our website [progress.com/services/education](https://www.progress.com/services/education)

Progress is registered trademark of Progress Software Corporation and/or one of its subsidiaries or affiliates in the U.S. and/or other countries. Any other trademarks contained herein are the property of their respective owners. © 2016 Progress Software Corporation and/or its subsidiaries or affiliates. All rights reserved. Rev 16/05

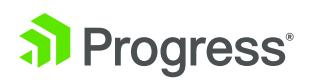